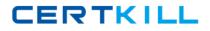

IBM 000-M98

## IBM Unica NetInsight Technical Mastery Test v1 Version: 4.0

http://certkill.com

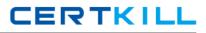

## **QUESTION NO: 1**

If a report has more than one dimension, you can change the order that the dimensions display in the data area by doing which of the following?

- A. Change the dimension to a metric.
- B. Click and drag the dimension column header to a new position.
- C. Delete the dimension and redefine it.
- **D.** The display order cannot be changed.

Answer: B Explanation:

## **QUESTION NO: 2**

Auto-updating means which of the following?

- **A.** A report is updated every time a profile is updated.
- B. IBM Unica NetInsight software is updated automatically.
- C. A process that applies only to standard reports, not custom reports.
- **D.** Profile data is removed and replaced with updated data.

Answer: A Explanation:

## **QUESTION NO: 3**

If you want to know how recently and frequently visitors have triggered events on your site, you would use which type of report?

- A. Event Analysis report
- **B.** Page Visit report
- C. Trend report
- **D.** Trigger report

Answer: A Explanation: